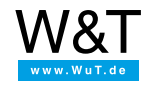

Data sheet: **Com-Server LC**

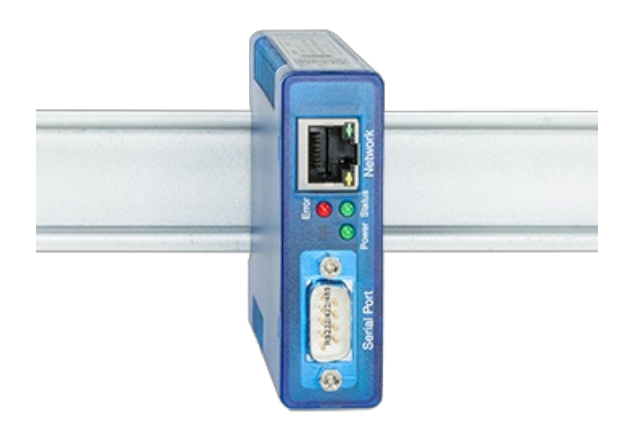

Article no.: 58661 EUR 258.00 \*Net price for [commercial](#page-2-0) users

# **A serial port to the network - transparent and universal**

The Com-Server integrates a serial device to industry standards into the network via TCP/IP Ethernet. The standard network services are available for communication.

# **Properties**

### Interfaces:

- **1x RS232/RS422/RS485 selectable**
- **1x Ethernet 10/100BaseT**
	- Autosensing/Auto-MDIX
- **alternate hardware configuration**
	- 20mA/TTY version see [Com-Server](https://www.wut.de/e-58664-ww-daus-000.php) 20mA

### Management and connectivity:

- **Remote configuration**
	- Startup using WuTility (three clicks and you're done), DHCP, serial
	- Web-Based-Management
	- **C** Telnet
	- Control sockets from your own applications
- **Transparent communication**
	- Windows COM Port Redirector and virtual COM ports
	- Box-to-Box
	- TCP server sockets from your own applications

#### Power supply:

### **External**

- Screw terminals, 12V-48V DC
- **Power-over-Ethernet (PoE)**
	- Phantom power using data pairs
	- Power over unused wire pairs

## Standards & more

### **Conforms to standards both in office and industrial environments:**

- High noise resistance per EN 61000-6-2
- Low noise emission per EN 55032:2015 + A1 Cl. B, EN 61000-3-2 & EN 61000-3-3
- **5 year guarantee**

Wish for something!

Your suggestions for [improvement](https://www.wut.de/e-wwwww-ws-orus-000.php?ArticleNr=58661) and additions

#### Windows COM Port Redirector

Install the COM Port Redirector and configure your serial program on one of the virtual COM ports - that's all there is to it! Regardless of whether as a replacement for missing hardware COM ports, a solution for virtual environments like VMware, HyperV, etc., or as a simple line driver, you serial communication becomes network capable without a single line of programming. Multipoint mode and packaging options are of course also available here. Data sheet with [download](https://www.wut.de/e-00102-ww-daus-000.php) link

#### Box-to-Box

In just a few clicks you can link 2 Com-Servers to each other logically and use an operating-system neutral, transparent and if desired TLS encrypted data tunnel through the network. Serial data are sent bi-directional and as fast as possible to the respective counterpart. Automatic reconnect functions in case of connection faults/dropouts are available as are multipoint operation and packeting options for fine tuning when using serial protocols. To [application](https://www.wut.de/e-58www-10-apus-000.php) example ...

#### TCP socket server

Network programming today belongs to the standard repertoire of all programmers. Integrate your serial device simply into your own network application. Take as a TCP client control of the connection into your own hands, be contacted as a TCP server using event-driven control, or use the efficient, contactless UDP protocol. The new multipoint mode and packaging options are of course available here also.

To [application](https://www.wut.de/e-58www-16-apus-000.php) example ...

Expanded version (baud rates, functions, protocols): [Com-Server++](https://www.wut.de/e-58665-ww-daus-000.php) 58665

# **Technical data**

Connections and displays:

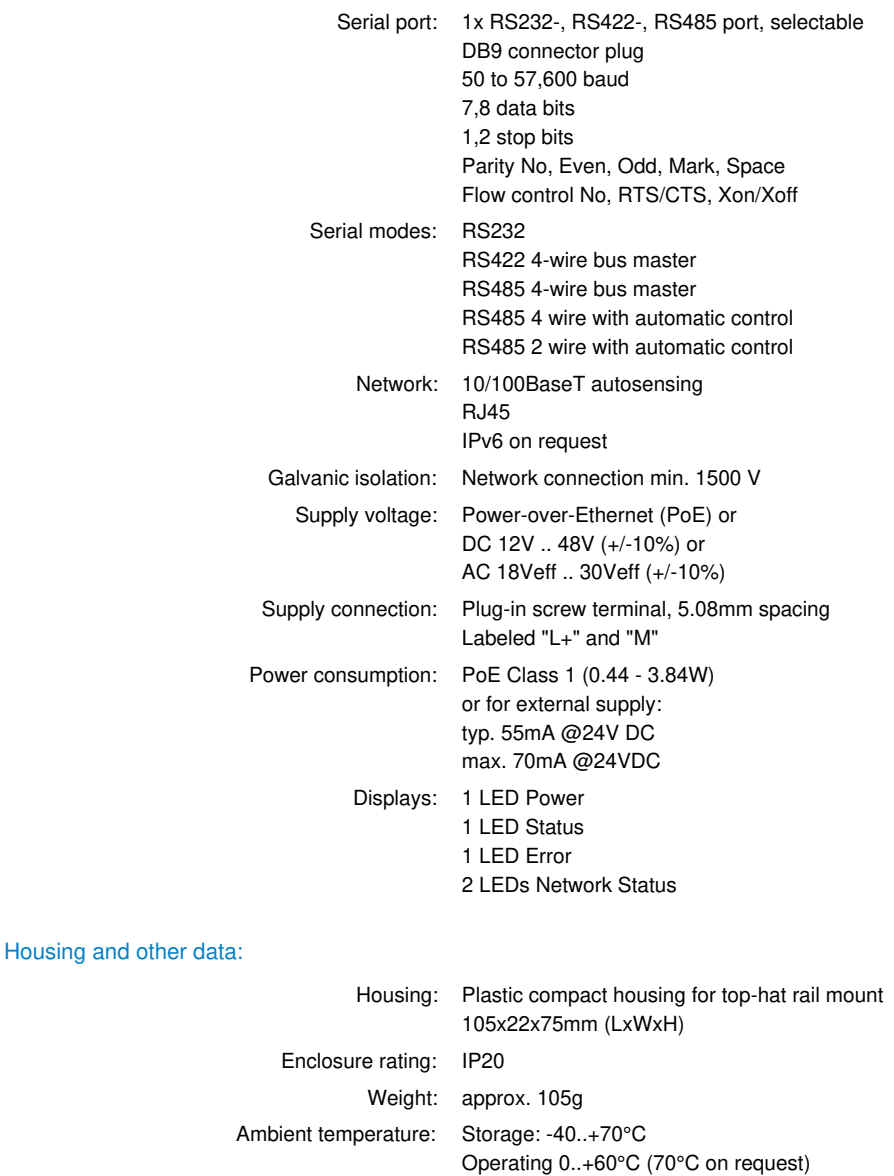

Permissible relative humidity: 5..95% RH, non-condensing

#### MTBF: 637,767 h @25°C per MIL-HDBK-217

Life expectancy: > 25 years at 25°C ambient temperature Scope of delivery: 1x Com-Server LC 1x Quick Guide

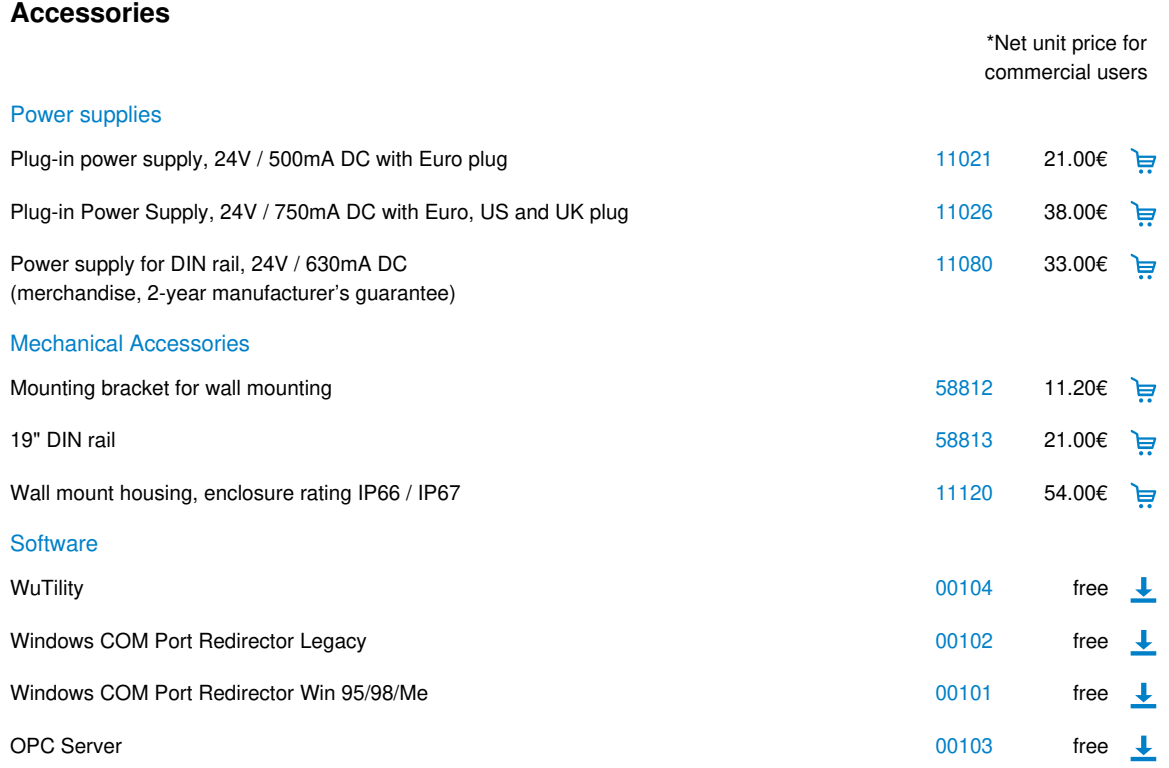

<span id="page-2-0"></span>\* Our offering is intended only for commercial users. We will be happy to refer private end customers to trading partners through whom our products can be purchased.

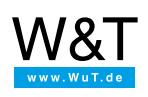

We are available to you in person:

Wiesemann & Theis GmbH Porschestr. 12 42279 Wuppertal Phone: +49 [202/2680-110](tel:+492022680110) (Mon.-Fri. 8 a.m. to 5 p.m.) Fax: +49 202/2680-265 [info@wut.de](mailto:info@wut.de)

© Wiesemann & Theis GmbH, subject to mistakes and changes: Since we can make mistakes, none of our statements should be applied without verification. Please let us know of any errors or misunderstandings you find so that we can become aware of and eliminate them.

Data [Privacy](https://www.wut.de/e-wwwww-ds-rdus-000.php)